## **ECE 462 Object-Oriented Programming using C++ and Java**

### **Lecture 3**

# **Yung-Hsiang Lu yunglu@purdue.edu**

### **Mini Review**

concepts explained so far:

- •object: identity, states (attributes), behavior (methods)
- class: interface and implementation
- $\bullet$ inheritance: code reuse
- • polymorphism: different derived classes have different behavior
- encapsulation: hide information inside objects

### **Execute C++ and Java Programs**

- C++
	- Linux: g++
	- Windows: g++ in cygwin
- Java
	- Linux: javac to compile and java to execute or Netbeans to compile and execute
	- Windows: javac to compile and java to execute or Netbeans to compile and execute

```
//AddArray.java
public class AddArray {\sqrt{(A)}public static void main( String[] args ) \qquad //(B)
  {
     int[] data = \{ 0, 1, 2, 3, 4, 5, 9, 8, 7, 6 \}; //(C)
     System.out.println( "The sum is: " //(D)
                    + addArray(data) ); 
  }
  public static int \alphaddArray( int[] a ) { \gamma //(E)
     int sum = 0;
     for ( int i=0; i < \alpha length; i++ ) sum += a[i];
     return sum; 
  }
}
                             similar to (int argc, char * argv[]) in C
                     similar to printf in C
```

```
week 22 J \sim 5
      //Polymorph.java
      class User { 
        private String name;
        private int age;
        public User( String str, int yy ) \{ name = str; age = yy; \}public void print() { 
           System.out.print( "name: " + name + " age: " + age ); 
         }
                                             \frac{1}{3} ; not needed for Java
      class StudentUser extends User { // derived class 
        private String schoolEnrolled;
        public StudentUser( String nam, int y, String sch ) { 
           super(nam, y); \angle // User::print(); in C++
           schoolEnrolled = sch;
        }
          public void print() { 
           super.print(); 
           System.out.print( " School: " + schoolEnrolled );
         }
      }
```

```
class Test {
  public static void main( String[] args ) 
  {
     User[] users = new User[3]; 
     users[0] = new User( "Buster Dandy", 34);
     users[1] = new StudentUser("Missy Showoff",25,"Math"); 
     users[2] = new User( "Mister Meister", 28 ); 
     for (int i=0; i<3; i++) {
       users[i].print(); System.out.println(); 
     }
  }
}
   Encapsulation
```
- –users[2].name  $\Rightarrow$  compile-time error
- users[2] age  $\Rightarrow$  compile-time error
- Information is available only if an object allows the visibility; visibility is specified in the class interface.
- Inheritance:
	- A derived class has all the public and protected properties (= attributes + methods) of the base class. Private properties are not inherited.
	- – A pointer for a base class can point to an object of a derived class.
	- A pointer for a derived class can **not** point to an object of a base class.
	- A StudentUser is a User, incorrect the other way
- Polymorphism:
	- A pointer's behavior changes based on the object being pointed to.
	- determined at run-time

# **Polymorphism**

- users[1] = new StudentUser("Missy Showoff",25,"Math");
	- behavior as a StudentUser
	- users[1].print will include the school
- users[1] = new User("Missy Showoff",25);
	- behavior as a User
	- users[1].print will not include the school

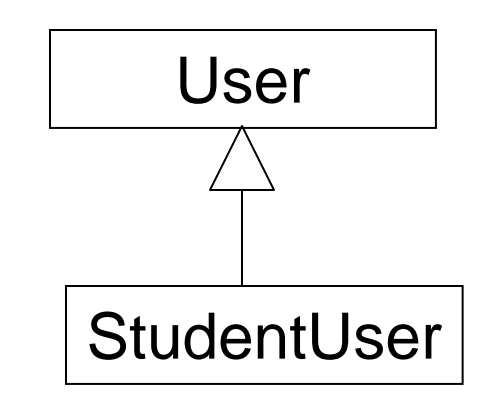

What concept is used? Choose your answers from

- 1. encapsulation
- 2. inheritance
- 3. polymorphism
- Questions:
- •a StudentUser object can call super.print();
- • a StudentUser object can be assigned to (RHS) to a User object
- •in StudentUser's print, accessing name is an error
- •users[0].print() and users[1].print() behave differently

What concept is used? Choose your answers from

- 1. encapsulation
- 2. inheritance
- 3. polymorphism
- Questions:
- •a StudentUser object can call super.print();  $\Rightarrow$  2
- • a StudentUser object can be assigned to (RHS) to a User object  $\Rightarrow$  2
- •in StudentUser's print, accessing name is an error  $\Rightarrow$  1
- •users[0].print() and users[1].print() behave differently  $\Rightarrow$ 3

week 2

```
class User { 
  private String name;
  private int age;
  public User( String str, int yy ) { name = str; age = yy; }
  public void setAge(int newage) {
        // an example of information consistency
        if (age > newage) 
                { System.out.println("You can't become younger."); }
        else 
        {age = newage; }}
  public void print() { 
     System.out.print( "name: " + name + " age: " + age ); 
  }
}
         In general, it is a bad programming habit to provide
```
**"setXXX" methods, worse to make them public.**

```
// ----------------------- User1.cc
#include <iostream>#include <string>
using namespace std;
class User { 
    string name; // default visibility is private
    int age;
public: explicit explicit to public the public of the set of the position of the position of the position of the position of the position of the position of the position of the position of the position of the position of t
 User( string str, int yy ) { name = str; age = yy; } // constructor
    void print() { \text{cost} < "name: " << name << " age: " << age << endl; }
}; // ; not needed for Java
int main()
{
    User u("Zaphod", 119); // create an object
    u.print();
    return 0;
}
                                                                                commentconstructor: a method with the 
                                  same name as the class
```

```
week 22 a compared to the contract of the contract of the contract of the contract of the contract of the contract o
 // ----------------------- User2.cc
#include <iostream>#include <string>
using namespace std;
class User { 
   string name;
   int age;
public: 
   User( string str, int yy ); 
   void print();
};
 User::User( string str, int yy ) {
// this does not have to in the same file 
   name = str; age = vy;
 } 
void User::print() { 
   cout << "name: " << name << " age: " << age << endl;
 }
int main()
 {
   User u( "Zaphod", 119 );
   u.print();
   return 0;
 }
```

```
// ----------------------- Polymorph.cc
#include <iostream>#include <string>
using namespace std;
class User {
  string name; 
  int age; 
public:
  User(string nm, int a) {name=nm; age=a;} 
  virtual void print() { // virtual explained later 
     cout << "Name: " << name << " Age: " << age;
  }
};
```

```
class StudentUser : public User { 
  string schoolEnrolled; \frac{1}{2} // new attribute
public: 
  StudentUser(string nam, int y, string school) : User(nam, y){ 
     schoolEnrolled = school; 
  }
  void print() { 
     User::print(); // print a user's attribute
     cout << " School Enrolled: " << schoolEnrolled;
  }
};
```

```
int main()
{
  User* users[3]; 
  users[0] = new User( "Buster Dandy", 34 ); 
  users[1] = new StudentUser("Missy Showoff", 25, "Math");
        // a StudentUser is a User
  users[2] = new User( "Mister Meister", 28 ); 
  for (int i=0; i<3; i++) {
     users[i]->print(); 
     cout << endl;
  }
  // this program has a memory leak; ignore it for now 
  return 0;
}
```
# **ECE 462 Object-Oriented Programming using C++ and Java**

### **Lecture 4**

# **Yung-Hsiang Lu yunglu@purdue.edu**

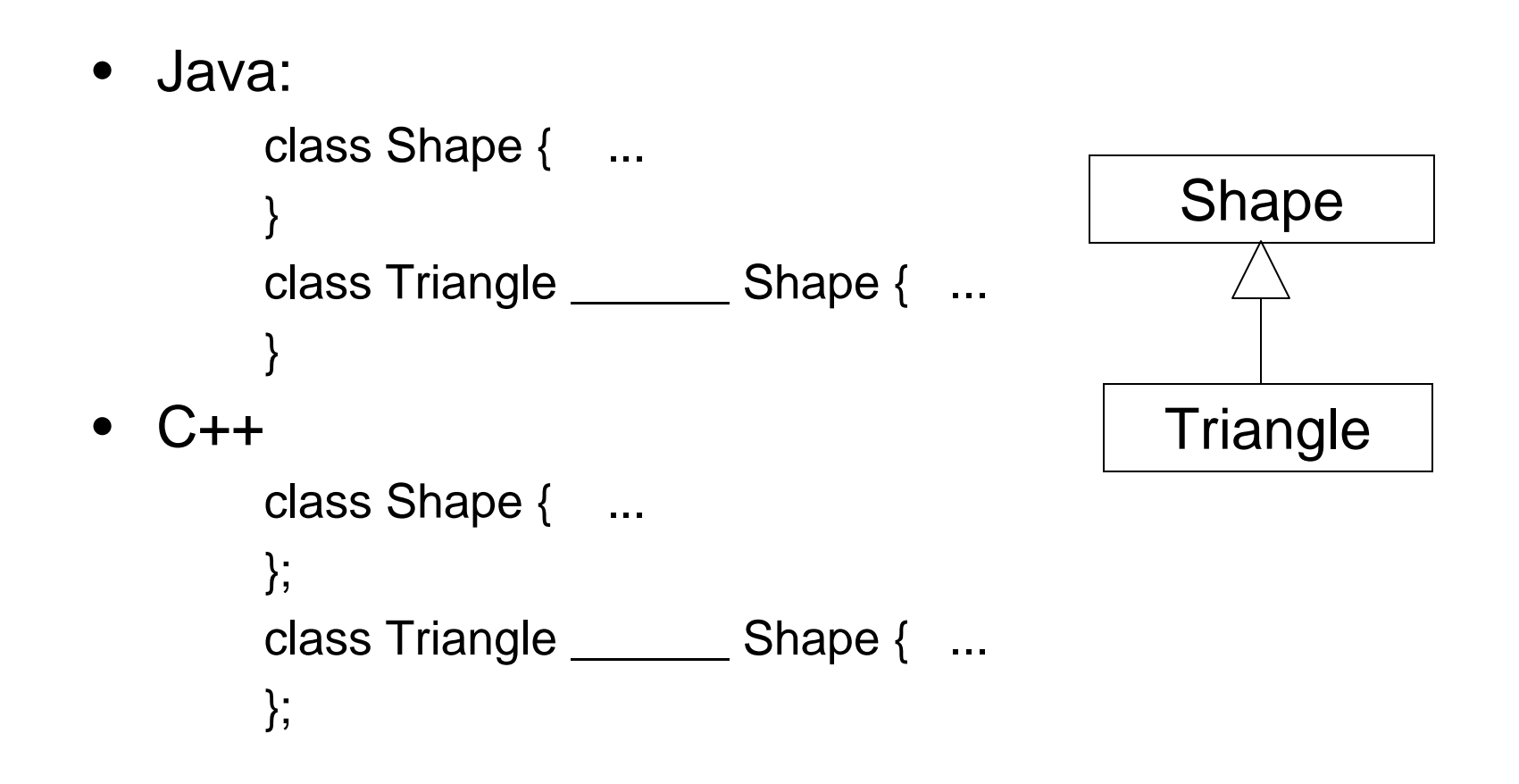

 $\bullet$ Java:

```
class Shape { ...
}
class Triangle extends Shape { ...
}
class Shape { ...
```
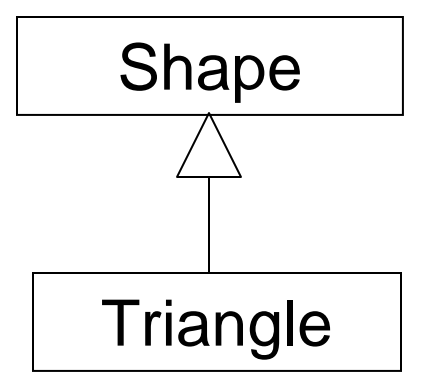

• C++

```
};
class Triangle: public Shape { ...
};
```
### **Self Test How to Create Objects**

### **C++**

class Human {

private:

int h\_height, h\_weight; public:

Human(int height, int weight);

};

### **Java**

class Human { private int h\_height; private in h\_weight; public Human(int height, int weight);

};

### **Self Test How to Create Objects**

**......**

### **C++**

class Human { private:

int h\_height, h\_weight; // cm, kg public:

```
Human(int height, int weight);
};
```

```
Human hobj1(172, 69);
Human * hobj2 = new Human 
  (181, 90);
```
week 2

### **Java**

```
class Human {
 private int h_height;
 private in h_weight;
 public Human(int height, 
        int weight);
```

```
}
Human hobj = new Human(169, 
   61);
   * in C++, no * in Java
```
**another way in C++ Human \* hobj3;**

21 **hobj3 = new Human(166, 58);**

```
// ----------------------- Polymorph.cc
#include <iostream>#include <string>
using namespace std;
class User {
  string name; 
  int age; 
public:
  User(string nm, int a) {name=nm; age=a;} 
   virtual void print() { \qquad // all methods are virtual in Java, not in C++
     cout << "Name: "<< name << " Age: "<< age;
  }
};
// In C++, polymorphism must be specified by adding virtual in front
// of a function.
```

```
class StudentUser : public User { 
  string schoolEnrolled; \frac{1}{2} // new attribute
public: 
  StudentUser(string nam, int y, string school) : User(nam, y){ 
     schoolEnrolled = school; 
  }
```

```
void print() { 
  User::print(); // print a user's attribute
  cout << " School Enrolled: " << schoolEnrolled;
}
```
};

```
int main()
```
{

#### **User user[3]** <sup>⇒</sup> **error**

```
User* users[3]; 
users[0] = new User( "Buster Dandy", 34 ); 
users[1] = new StudentUser("Missy Showoff", 25, "Math");
      // a StudentUser is a Userusers[2] = new User( "Mister Meister", 28 ); 
for (int i=0; i<3; i++) {
  users[i]->print(); 
  cout << endl;
}
// this program has a memory leak; ignore it for now 
return 0;
```
}

## *virtual* **in C++**

- allow polymorphism: a derived class to change the behavior ("override", "new implementation"). a virtual method is virtual for **all derived** classes.
- If a derived class can use the same method, do not override the method.
- A virtual method must have the same prototype (i.e. return type and argument types).
- $\bullet \;\;$  virtual  $\Rightarrow$  derived class may (not have to) override
- not virtual  $\Rightarrow$  should not override, compiler will allow, but don't ask for trouble
- why virtual in C++? improve performance ... but ... cause too much confusion

week 2

### **Virtual** ⇒ **Polymorphism**

class Base {

public: virtual void xxx() {  $/*$  xxx1  $*/$  } void yyy()  $\{ /^*$  yyy 1  $^*/$  }; class Derived: public Base { public:

void xxx() {  $/* xxx2 */$ virtual void yyy()  $\{$  /\* yyy2 \*/ $\}$ }; class Derived2: public Derived { public:

void xxx() {  $/*$  xxx3  $*/$  } void yyy()  $\{ / *$  yyy3  $* /$  };

 26 Base  $*$  bobj = new Base $(...)$ ; bobj ->  $xxx()$ ; /\*  $xxx1$  \*/ delete bobj; // release memory  $bobj = new Derived(...);$ bobj ->  $xxx()$ ; /\*  $xxx2$  \*/ **Derived \* dobj = new Base (...)** ⇒ **Error** Derived  $*$  dobj = new Derived $(...);$ dobj ->  $xxx()$ ; /\*  $xxx2$  \*/  $bobj = dobj;$ bobj -> yyy() **/\* yyy1 \*/**  $dobj = new Derived2(...);$ dobj -> yyy()  $\frac{*}{*}$  yyy 3  $\frac{*}{*}$ 

### **How Does virtual Work?**

```
class Base {
  virtual void xxx() { /* xxx1 */ }
  void yyy() { /* yyy1 */ }
};
class Derived: public Base {
  void xxx() { /* xxx2 */}
```
Base  $*$  bobj  $\Rightarrow$  NVF  $\leftarrow$  yyy1 VF ← unknown  $bobj = new Base(...)$ VF ← xxx1;  $bobj = new Derived(...);$ VF ← xxx2;

};

#### **object's storage**

#### attributes

non-virtual functions: locations of functions (**NVF**)

 $_2$  | assigned at run time (VF)  $\hskip1cm$  |  $\hskip1cm$   $_{27}$ virtual functions: **pointers** to be

In general, all C++ methods should be virtual, unless you have strong reasons to make them not virtual.

```
All Java methods are virtual.
```
week 2

### **Demonstration of virtual functions in C++**

### **Lab 2: Java Draw Program Menu and Graphics**

**Assignment: To Reproduce the Same Program Shown in the Video**

**Today's lecture is 56 minutes. Next lecture will be shorter.**